AutoCAD Crack For PC [March-2022]

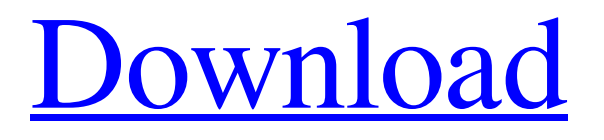

# **AutoCAD Crack+ Free Download For PC (Updated 2022)**

App Basics The Autodesk® AutoCAD® application provides a platform that enables the design and creation of technical drawings. Whether you are designing and engineering a pipeline, a plant facility, a building, or a road, AutoCAD provides an accurate technical drawing that can be used as a basis for creating any other documents, such as building construction plans, contract documents, and wiring diagrams. App Screenshots: AutoCAD Features Handy Features: The AutoCAD app has a robust suite of powerful features for producing drawings for all kinds of workflows. The Draw Order feature is an easy way to arrange drawings for drawing submission or for large drawings, such as the construction of a building. The Undo feature is invaluable to help you quickly remove unwanted drawing objects or make changes. The Section feature allows you to efficiently create any type of geometric shapes. Quick Access: Saving a drawing for future reference is easy with the option to export drawings to a.dwg file. Reviewing and merging drawings is easy with the Merge option. Workaround: AutoCAD has a comprehensive set of features, but a few require a workaround. The "Replace Front View" option lets you replace a view with the view of an adjacent drawing. Selecting a region or line or selecting a drawing component can cause AutoCAD to display an animation that zooms to the selection. To undo this animation, you can press Ctrl+Alt+Z on Windows or Cmd+Alt+Z on a Mac. The "Temporary Region" feature enables you to temporarily select an object and then select another object to cut the temporary selection. The "Select in Modeling Window" feature is useful for selecting a part of a model. The "Text as a Picture" feature lets you print a drawing by mapping the text to the object. The "Draw as Perspective" feature lets you create a perspective drawing. You can draw in model space and switch to paper space by pressing Ctrl+Shift+I. The "Place View" feature enables you to draw a view in a drawing by dragging a view from another drawing. Editing Features: The interactive tools make it easy to edit drawings and are available to you in the 2D and 3D view. Drawing a blueprint

# **AutoCAD Crack Activation**

Comparison to other CAD programs CAD programs share some characteristics. However, CAD software are used to represent and describe design drawings which are not limited to the 2D paper-based drawings like sketches. Some CAD programs also can produce drawings in other formats, such as stereolithography or CAD file format. AutoCAD Cracked Accounts has significant advantages for designing two-dimensional and three-dimensional (3D) models, as well as creating engineering drawings, tooling, and other technical documents. AutoCAD Crack Free Download does not allow for the creation of flexible design assemblies. Most other CAD programs allow for this, such as SolidWorks and CATIA. Another thing that separates AutoCAD Crack Free Download from many other CAD software is its ability to record user actions, such as drawing, editing, dimensioning, etc. This allows for the creation of "scripts". This allows the creation of batch processes and helps with standardization. These advantages make AutoCAD Cracked Version an expensive CAD program. One other difference between AutoCAD and other CAD programs is that AutoCAD does not have a scanner or a camera, while CATIA and SolidWorks do have them. Software tools to enhance the precision and efficiency of AutoCAD users have been released. These include the following: Autodesk BIM 360 – allows the transfer of 3D and 2D file formats and enables them to be used in AutoCAD Autodesk Vault – a more advanced cloud-based version of Vault Differences from other CAD software Compared to other CAD systems, such as CATIA and SolidWorks, AutoCAD offers tools for more accurate and efficient drafting, dimensioning, visualization, simulation, analysis, and construction. AutoCAD also offers tools for the review and modification of existing drawing files (such as the Dimension Set and Properties dialog boxes). The basic features that are common to all CAD programs are as follows: Product Design and Drafting Three-Dimensional (3D) modeling AutoCAD also incorporates features and tools that may not be available in other programs. These include the following: Feature Classifications Engineering Tools Unstructured Quantity and Dimensions Fiducials Document-based Systems AutoCAD® LT History AutoCAD is a division of Autodesk and was first developed in 1982 by Leo Steffen, Bob Pettey, Harry B. Kessler, Fred Zimanyi, Jeff Shaeffer and a1d647c40b

### **AutoCAD**

Go to Devices->Add Printer->Raster G5i and select it. (If it does not show, please type: select -printer g5i) Next, a set of files will be transferred to your computer. - Output (Output.rpt) - Plugin Output.rpt Plugin After installing autocad plugin successfully, and the step in "HOW TO INSTALL PLUGIN". You can check the auto raster functions in the plugin. There is a USB cable attached to the printer. 1. Open "USB Drive" 2. Select the autocad plugin. (this is the autocad plugin itself) 3. Click Open to start the plugin. 4. You can now select the plugin from Tools-> Plugin. 5. The software configuration will be saved. You can now send the file to your raster printer. You can select the output type. (You may need to select 'Unofficial Support Mode' in order to get the good quality). There are 7 types of output settings. This setting can be edited by the plugin. 6. You can now select the setting type. You can select the resolution. It will be determined by the printer. The export quality will be determined by the printer. 7. You can now select the setting type. Setting Type Description Compressed The output file is compressed. Saving the quality setting is recommended. TIFF Compression The output file is compressed. The setting for this will be shown. 8. You can now select the setting type. Setting Type Description PNG Compression The output file is compressed. The setting for this will be shown. JPEG Compression The output file is compressed. The setting for this will be shown. PNG + JPEG Compression The output file is compressed. The setting for this will be shown. PNG + JPEG + TIFF Compression The output file is compressed. The setting for this will be shown. Saving the quality setting is recommended. PNG + JPEG + TIFF Compression The output

#### **What's New in the AutoCAD?**

Rapidly send and incorporate feedback into your designs. Import feedback from printed paper or PDFs and add changes to your drawings automatically, without additional drawing steps. (video: 1:15 min.) New Markup Views: See multiple views of any one drawing in a single window. (video: 1:16 min.) See multiple views of any one drawing in a single window. (video: 1:16 min.) New Selection Features: Select objects with the click of a button, including selections of multiple objects and selections of objects in groups. (video: 1:15 min.) Select objects with the click of a button, including selections of multiple objects and selections of objects in groups. (video: 1:15 min.) New Calc Tools: Use expression language to calculate things like perimeter and area quickly. (video: 1:20 min.) Use expression language to calculate things like perimeter and area quickly. (video: 1:20 min.) New Annotation Options: Add custom annotation styles to drawings and keep your annotations up to date as you use your drawings over time. (video: 1:16 min.) Add custom annotation styles to drawings and keep your annotations up to date as you use your drawings over time. (video: 1:16 min.) New Geometry Optimization: Eliminate parts that are not essential to a drawing by analyzing and recomposing the objects in your drawings. (video: 1:15 min.) Eliminate parts that are not essential to a drawing by analyzing and recomposing the objects in your drawings. (video: 1:15 min.) New Navigation: Use the left/right pane on the Navigation Bar to hide and show alternate views, which you can switch between easily. (video: 1:14 min.) Use the left/right pane on the Navigation Bar to hide and show alternate views, which you can switch between easily. (video: 1:14 min.) New Hatching Patterns: Add hatch patterns to objects easily, and use the Visual Styles to automatically fill or outline objects according to your drawing style. (video: 1:16 min.) Add hatch patterns to objects easily, and use the Visual Styles to automatically fill or outline objects according to your drawing style. (video: 1:16 min.) New Color Tools: Use the Color Editor to quickly access the color definitions

# **System Requirements:**

Windows 7/Windows 8 Video Card: NVIDIA GeForce GTX 660 / AMD HD 7950 AMD HD 7970/Radeon HD 7870 Core i3/Core i5/Core i7 Processor 4 GB RAM Intel HD 4000 or AMD HD 5000 Integrated Graphics DirectX 11 HDD space: 3 GB for install only 1.8 GHz Processor with 1 GB RAM required to run this game Note: This game is a Windows 10 app so if you're running Windows 7 or Windows 8, you